# **cuRVE:**The CUDA Runtime Variable Environment

## Dr Paul Richmond p.richmond@sheffield.ac.uk

http://www.paulrichmond.staff.shef.ac.uk

http://github.com/FLAMEGPU/cuRVE

### Overview and Simple Example

The CUDA Runtime Variable Environment (curRVE) is a library which provides key-value memory management and access for CUDA global device memory.

GPU device memory can be registered and values set in host code using a constant string expression key via the the cuRVE API. For example the following initialises and sets the value of three cuRVE variables.

**\_\_global\_\_ void vectorAdd**() { **float** a, b, c; a = **getFloatVariable**("a"); b = **getFloatVariable**("b");  $c = a + b$ ; **setFloatVariable**("c", c); }

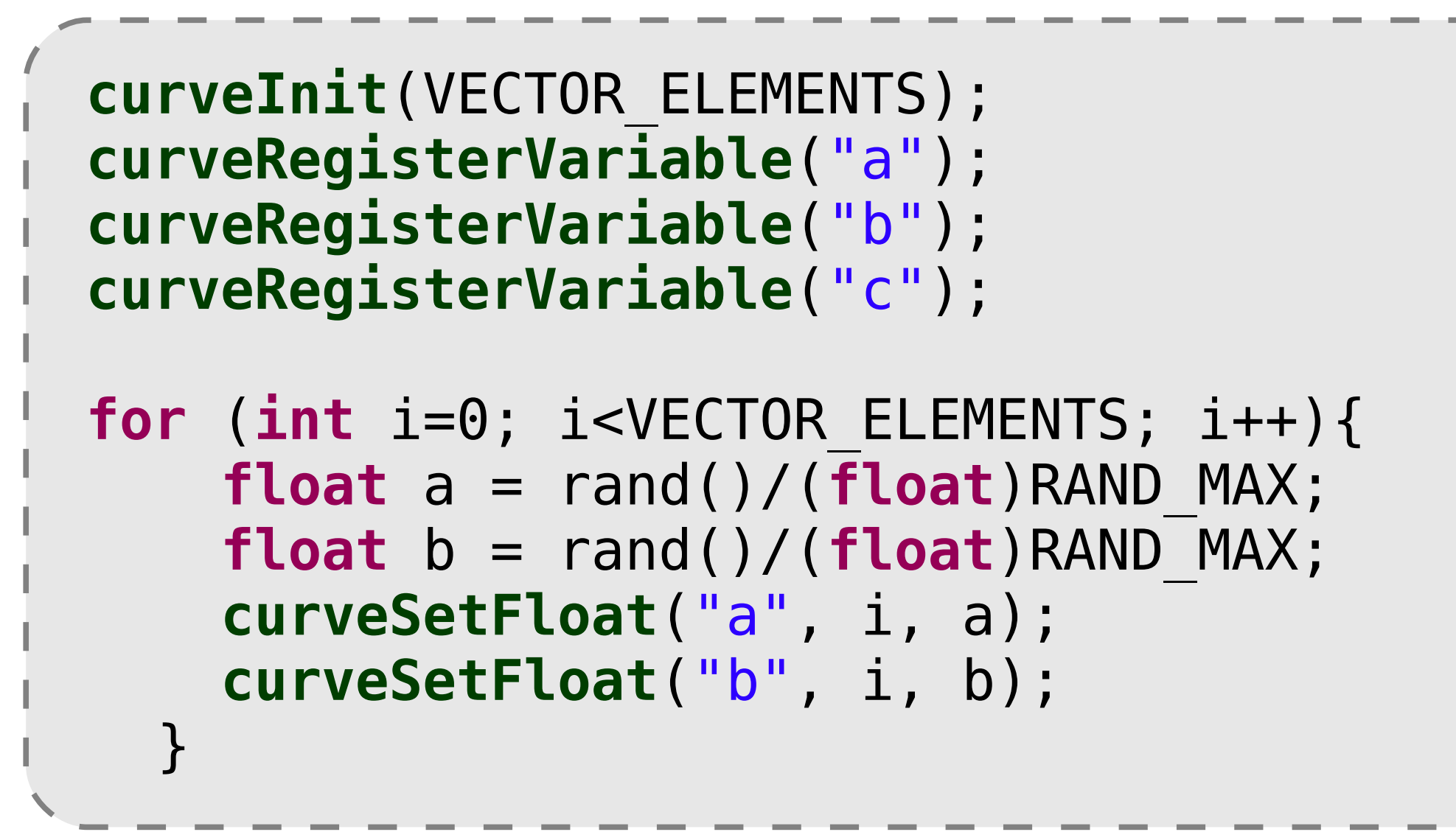

- A high level method for CUDA Memory management: • Data transfer to and from the device is handled transparently.
- A minimum kernel performance overhead is introduced. • Simplified Kernel launching:
- CUDA kernels can be specified and compiled without kernel arguments simplifying kernel launching.
- De-coupling of kernel and host code
	- Using CUDA object linking, kernels and host code can be compiled a linked without any dependencies (any miss matched variables are reported at runtime).
	- Only a single cuRVE header ("curve.h") is required in kernel or host source files.

The FLAMEGPU multi-agent simulator uses code generation templates to generate complete CUDA host and device code from a simulation model description. This is compiled and linked with user defined agent (kernel) functions to provide a simple mechanism to describe agent behaviour. In its current form FLAMEGPU has the following problems will be solved

User defined agent functions require a number of arguments to be passed in a specific order (matching the function call from the code generation process). This is often a cause of errors which are difficult to interpret for non GPU programmers. The cuRVE library can easily be used to retrieve agent and message variables without kernel

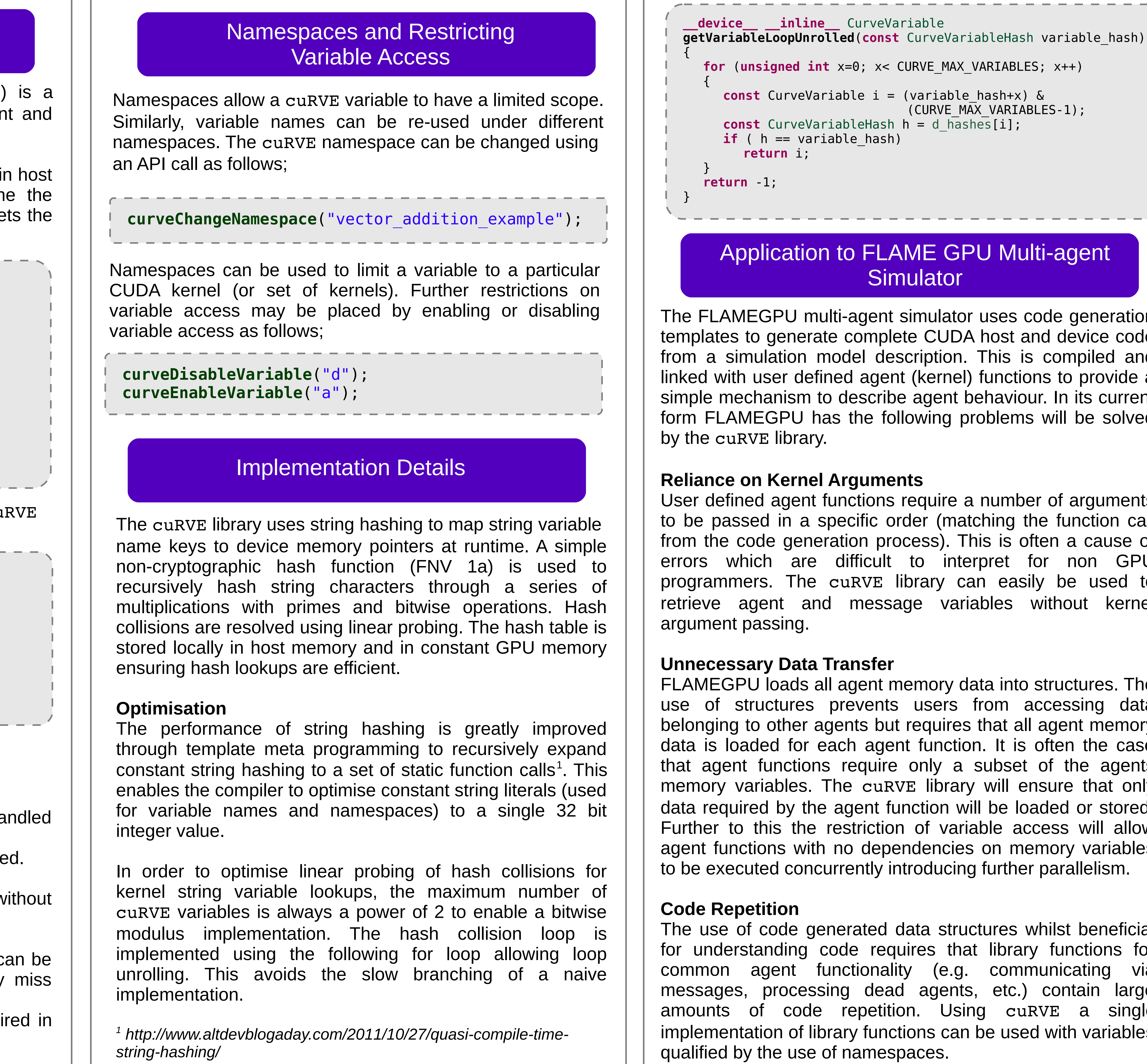

## GPU TECHNOLOGY<br>CONFERENCE

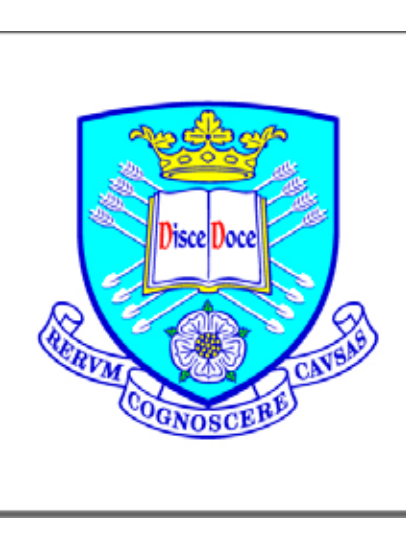

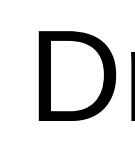

FLAMEGPU loads all agent memory data into structures. The use of structures prevents users from accessing data belonging to other agents but requires that all agent memory data is loaded for each agent function. It is often the case that agent functions require only a subset of the agents memory variables. The cuRVE library will ensure that only data required by the agent function will be loaded or stored. Further to this the restriction of variable access will allow agent functions with no dependencies on memory variables to be executed concurrently introducing further parallelism.

The use of code generated data structures whilst beneficial for understanding code requires that library functions for common agent functionality (e.g. communicating via messages, processing dead agents, etc.) contain large amounts of code repetition. Using cuRVE a single implementation of library functions can be used with variables

The University **Of** Sheffield.

The advantage of cuRVE are;

A corresponding kernel can be defined using the cuRVE variable access functions as follows;